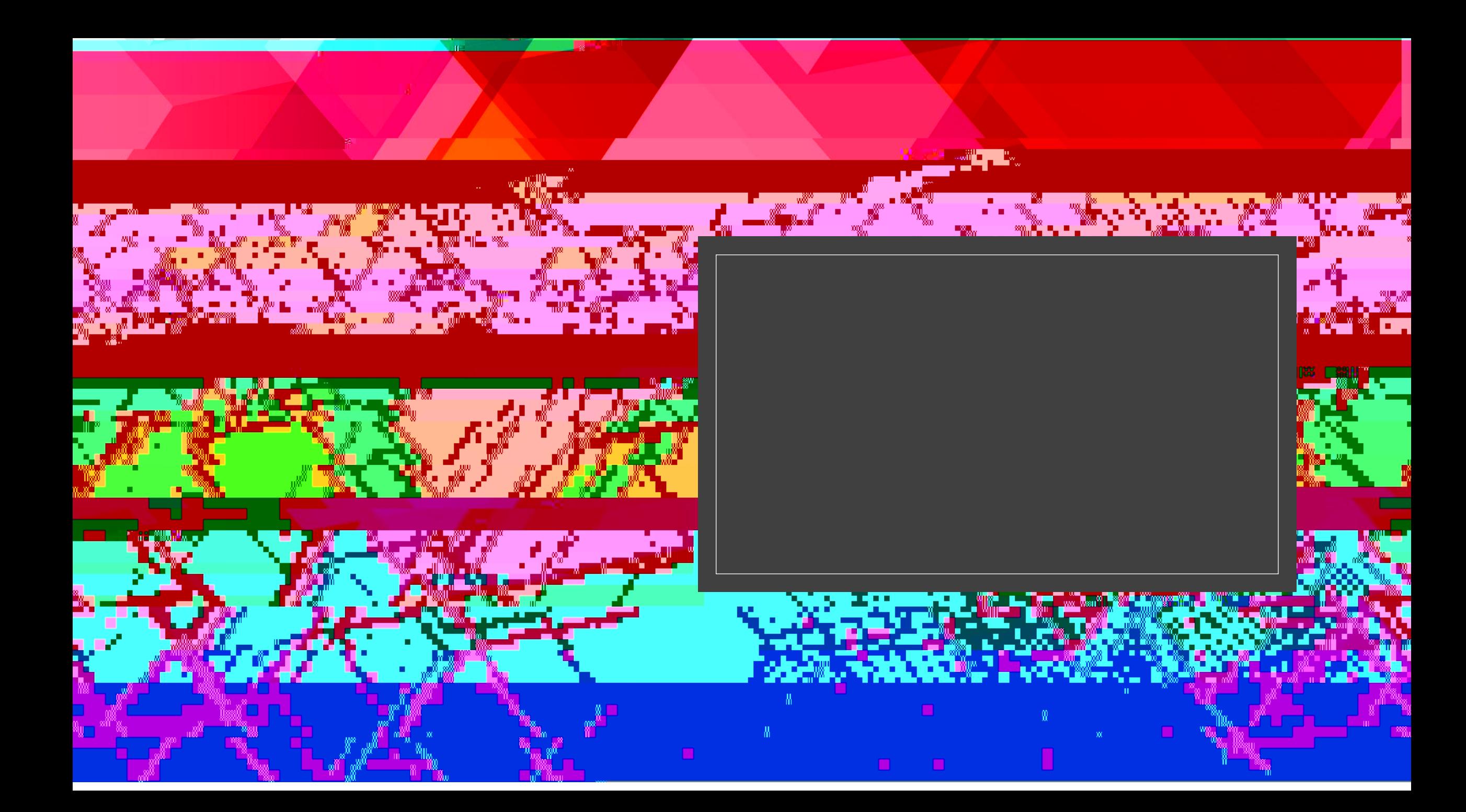

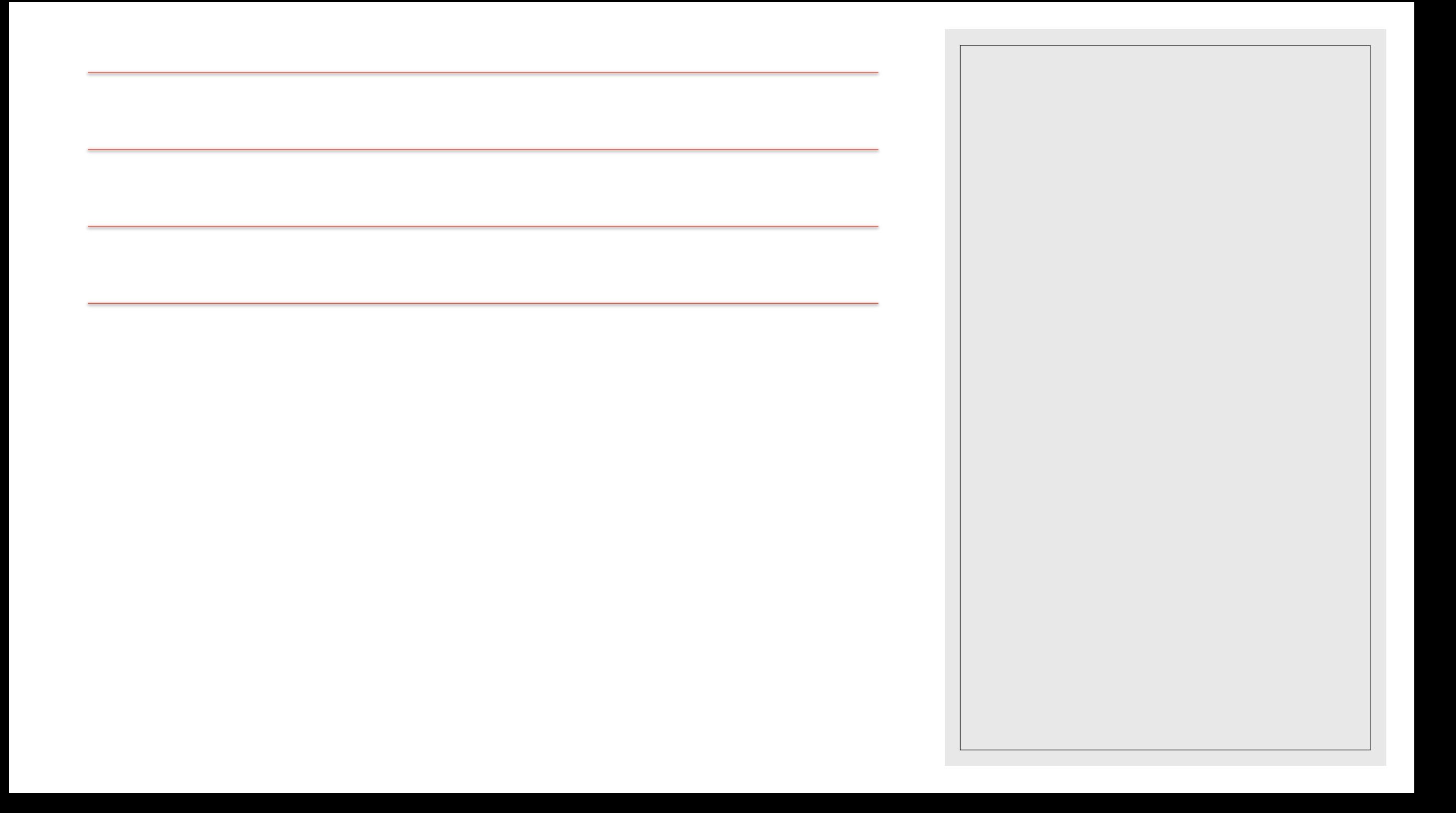

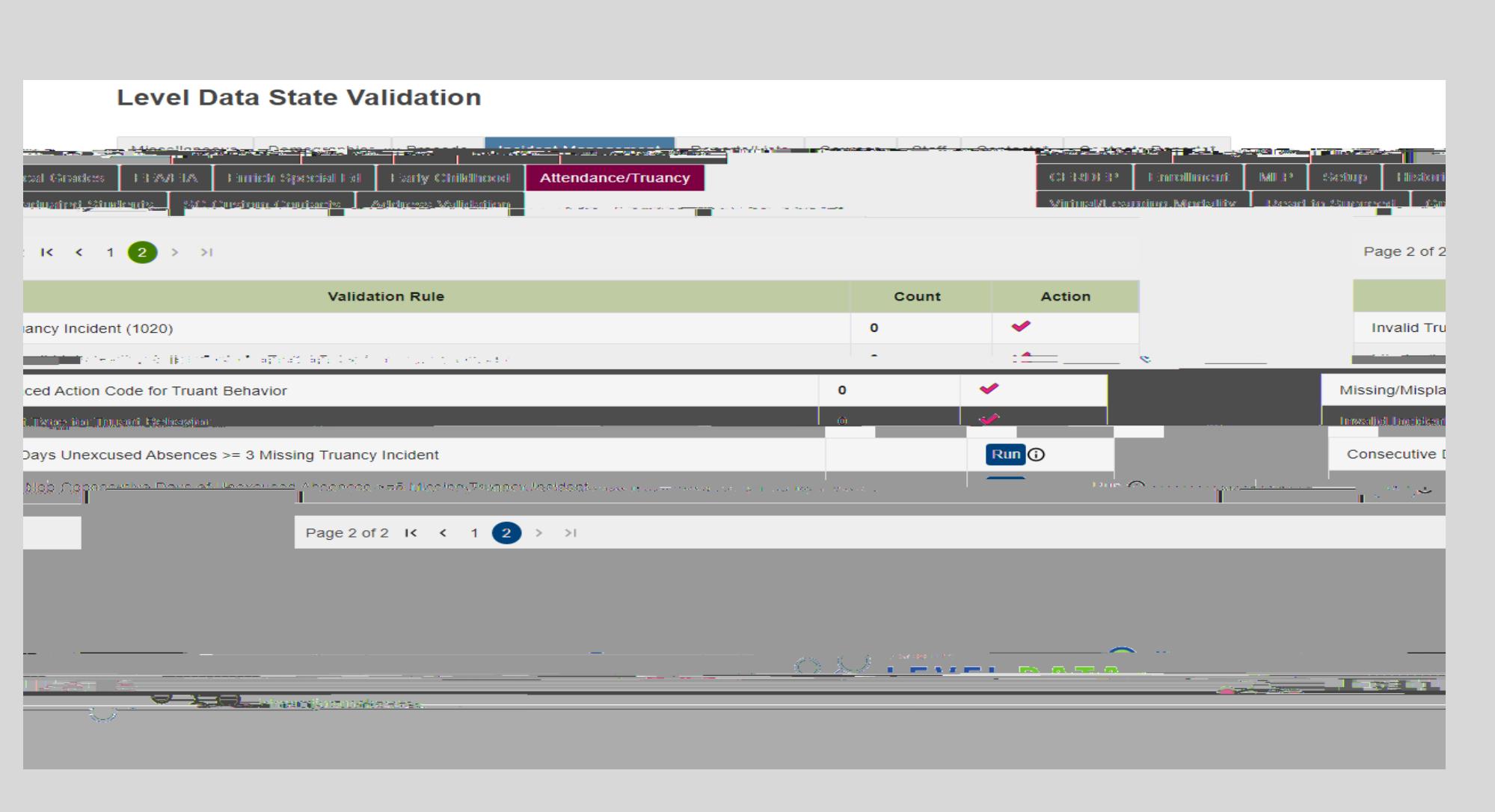

Run the SC 41 Truant report to determine your students to enter the 151 truant discipline data in Incident Management.

The report below is found under State Validation on the State Validation on the State Validation on the State P

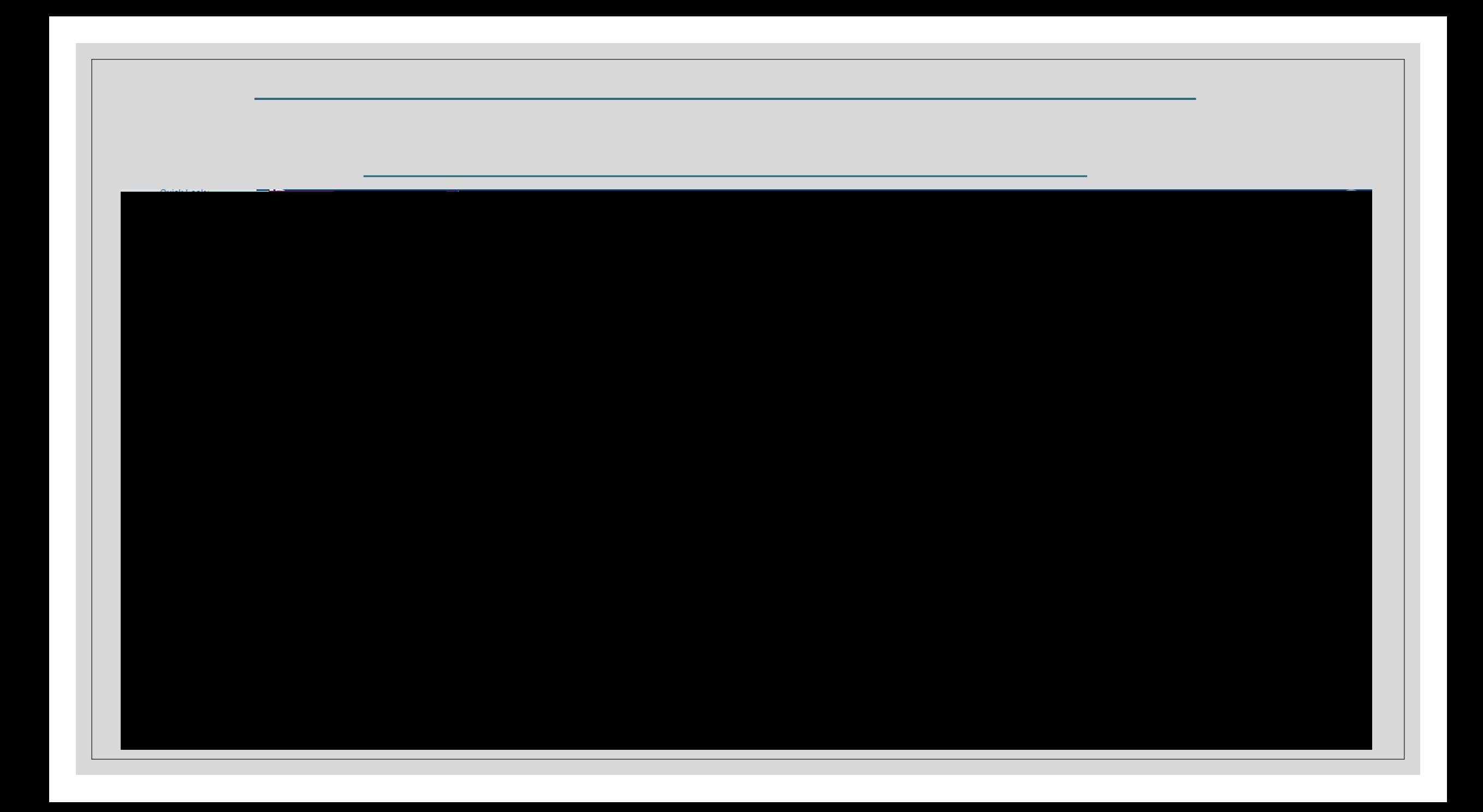

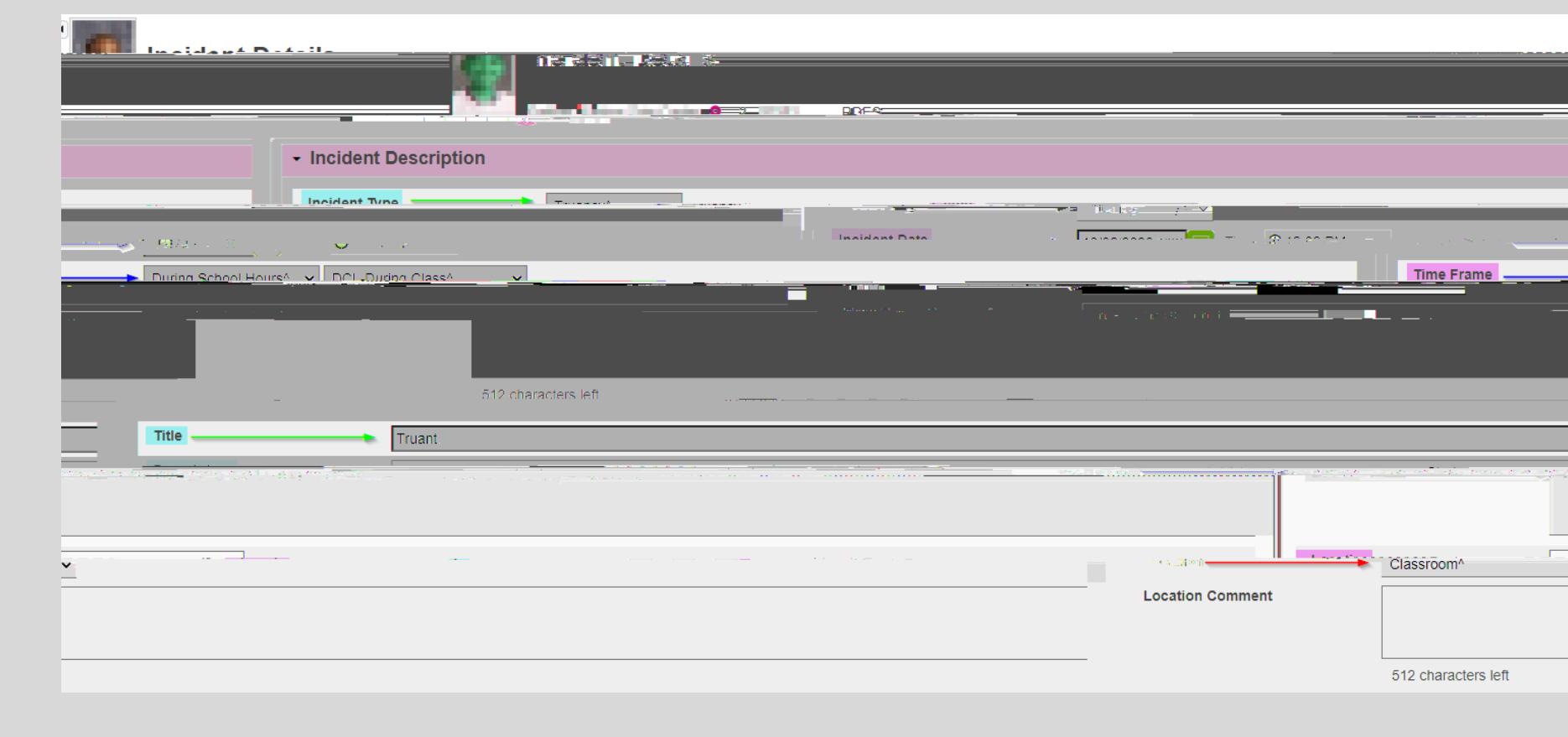

**THE MANAGER OF** 

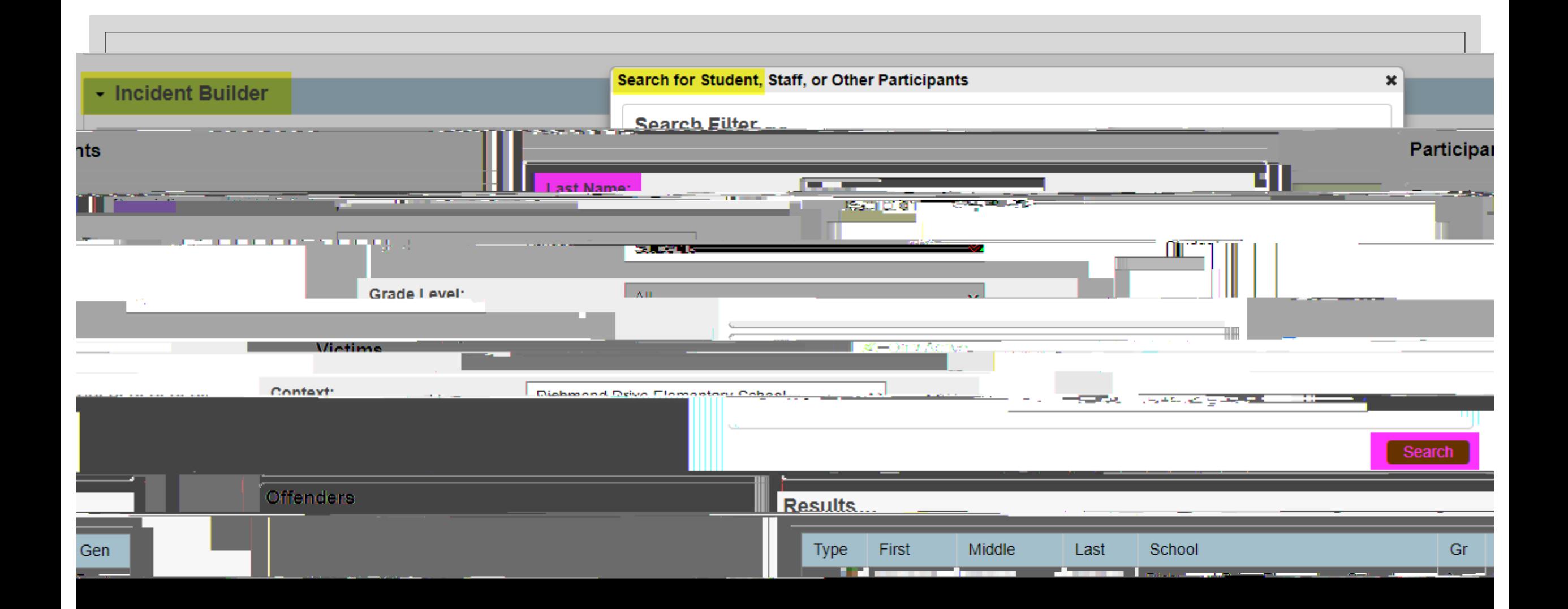

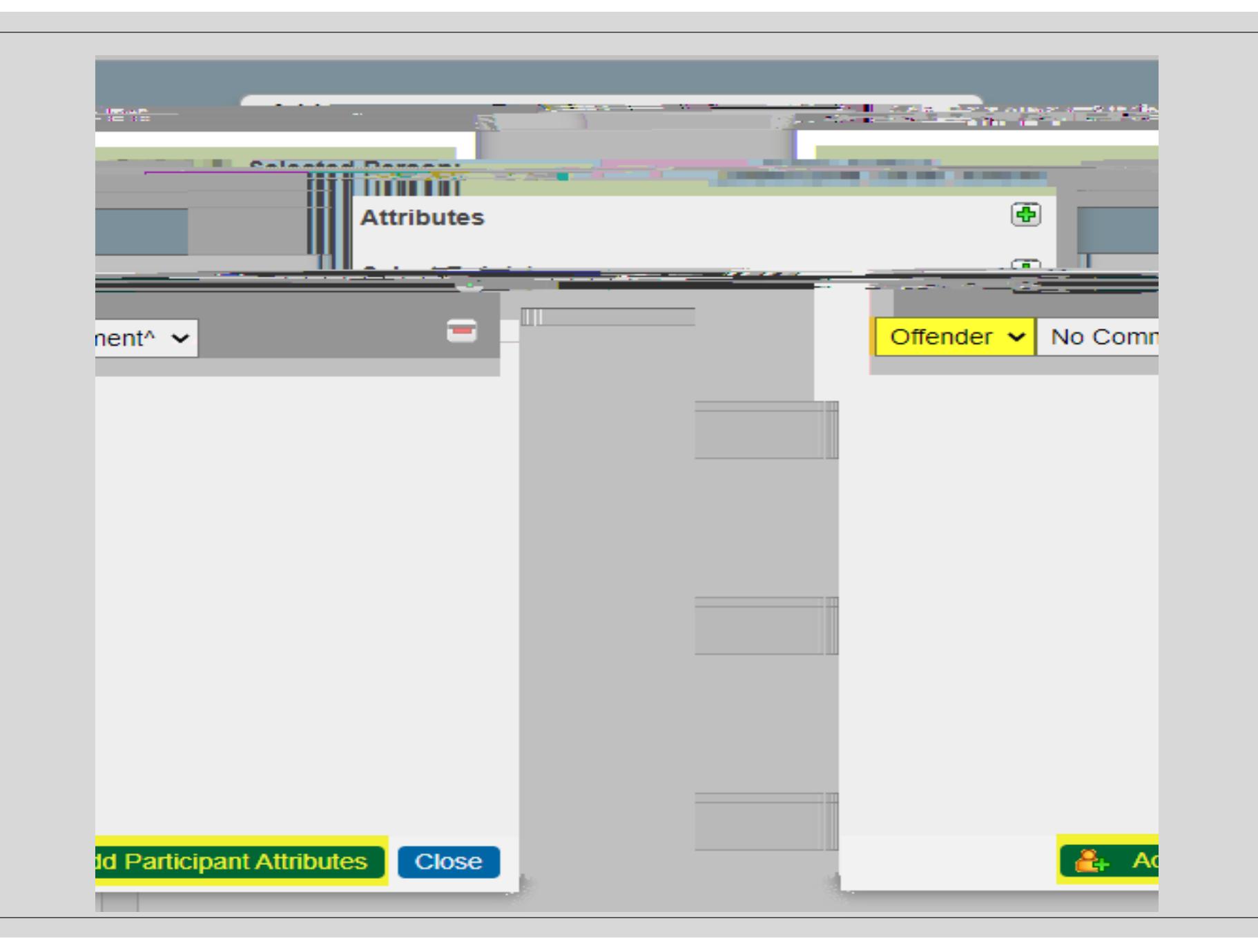

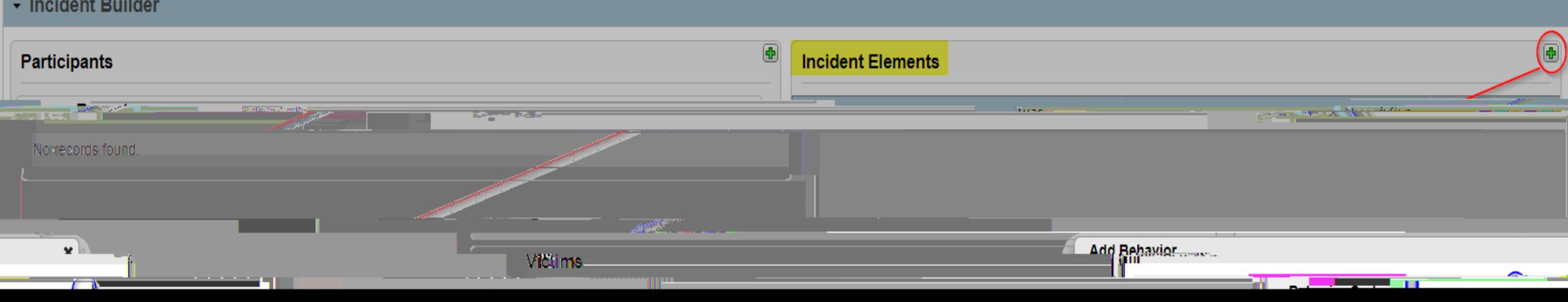

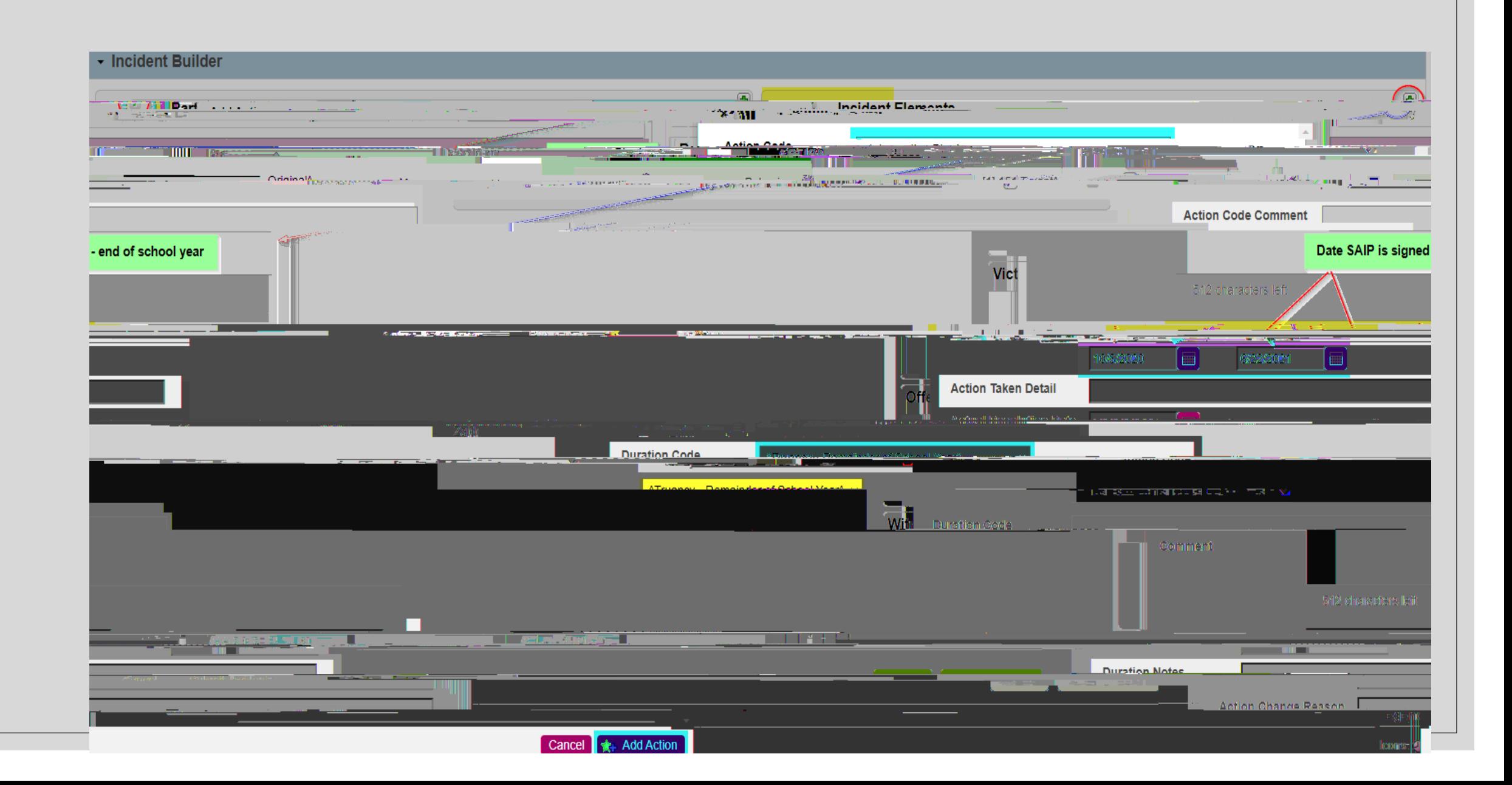

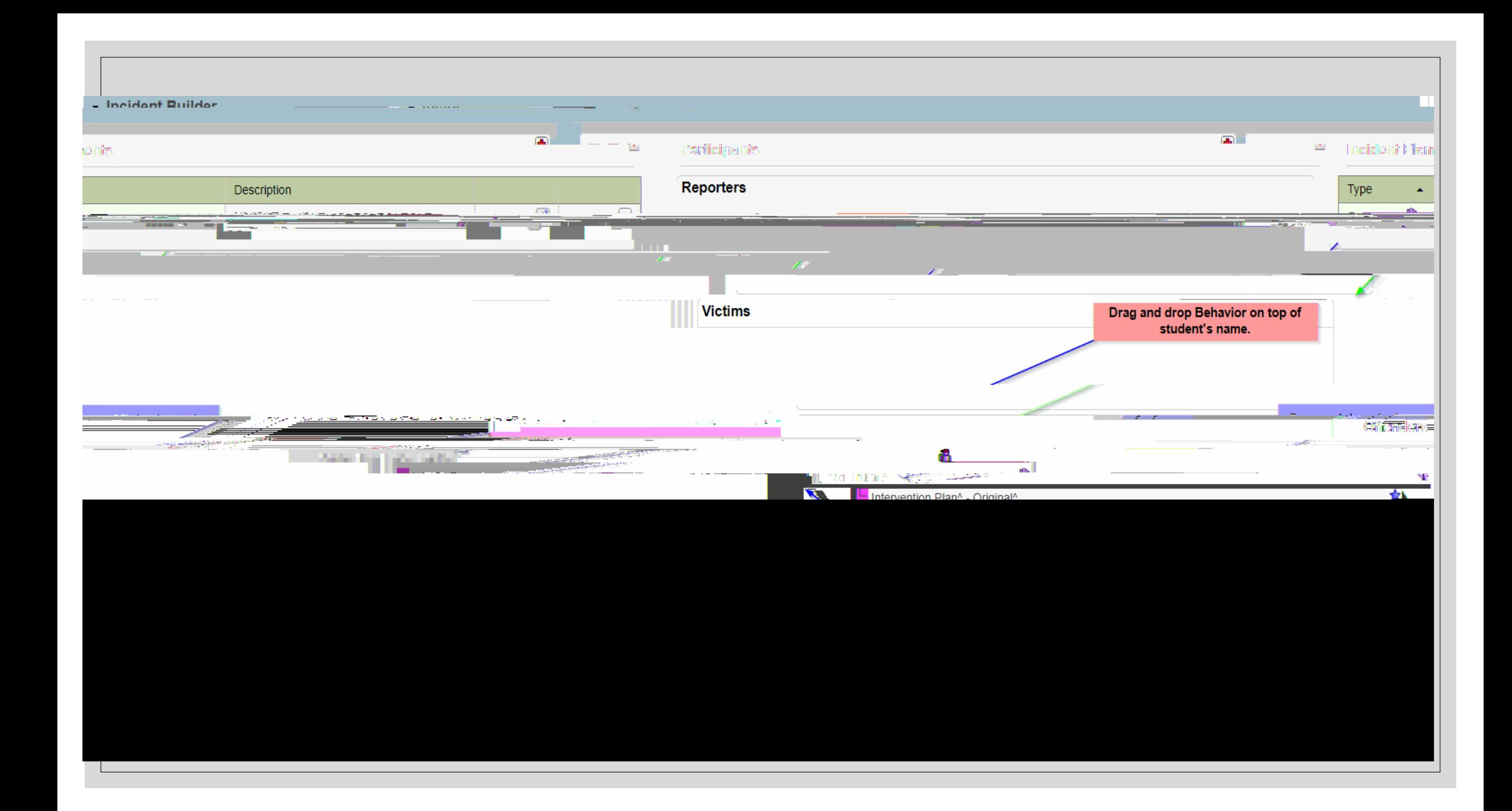